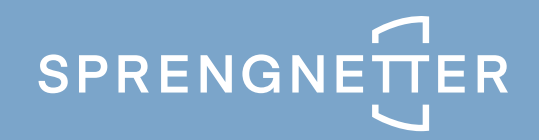

## **ImmoWertV 21 - Update** ProSa 01/2022

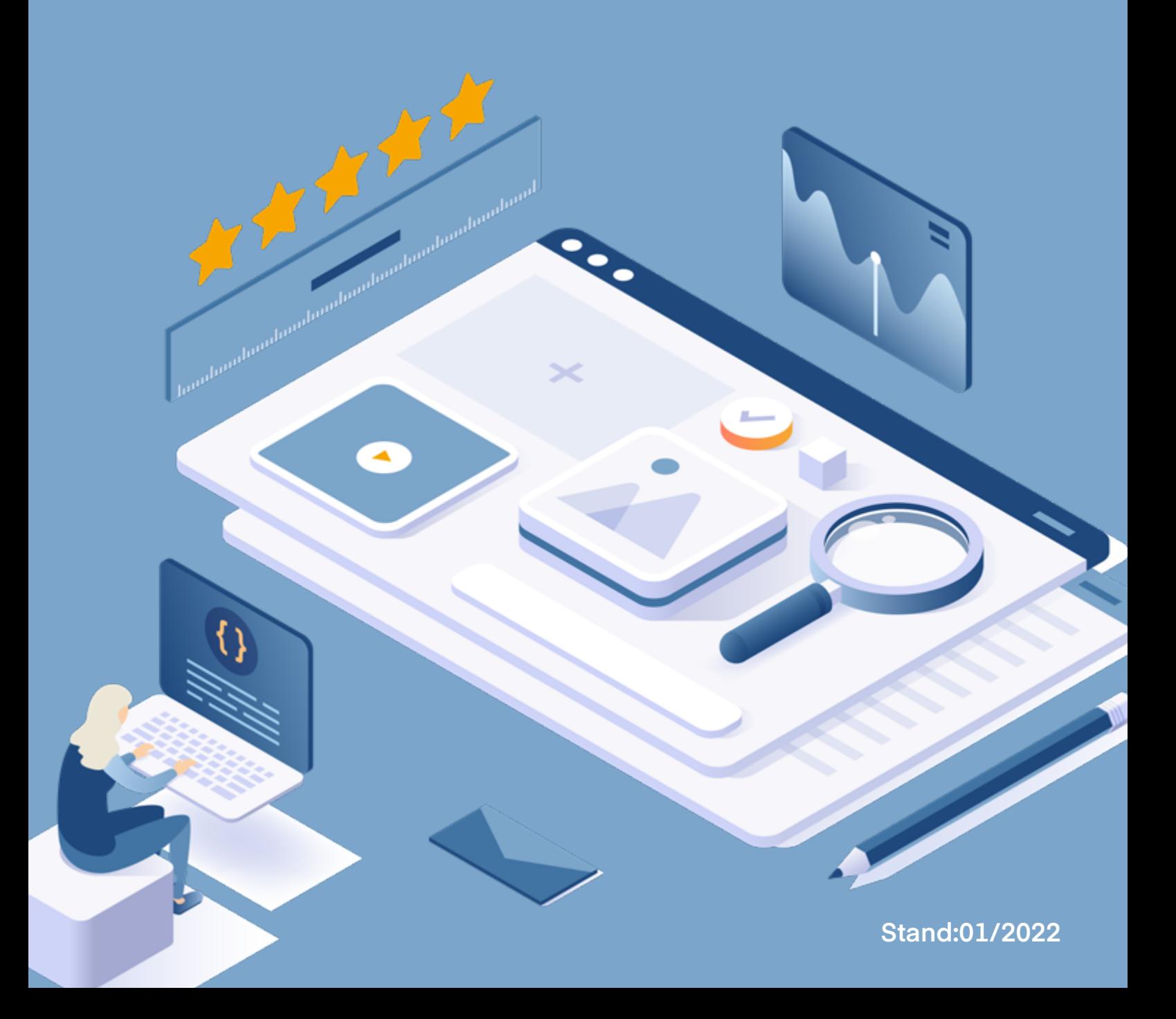

Mit der Aktualisierung auf die Version 36.22.1 erhalten Sie eine neue Programmversion, dies Sie unterstützt Ihre Gutachten ImmoWertV 21 – konform zu erstellen:

▹ Modell zur Ermittlung der Restnutzungsdauer von Wohngebäude bei Modernisierungen beschrieben. Damit Sie dieses Modell standardmäßig verwenden können, ist in den Programmeinstellungen die Auswahl möglichkeit der Punktrastermethode um den Eintrag "ImmoWertV21" erweitert worden.

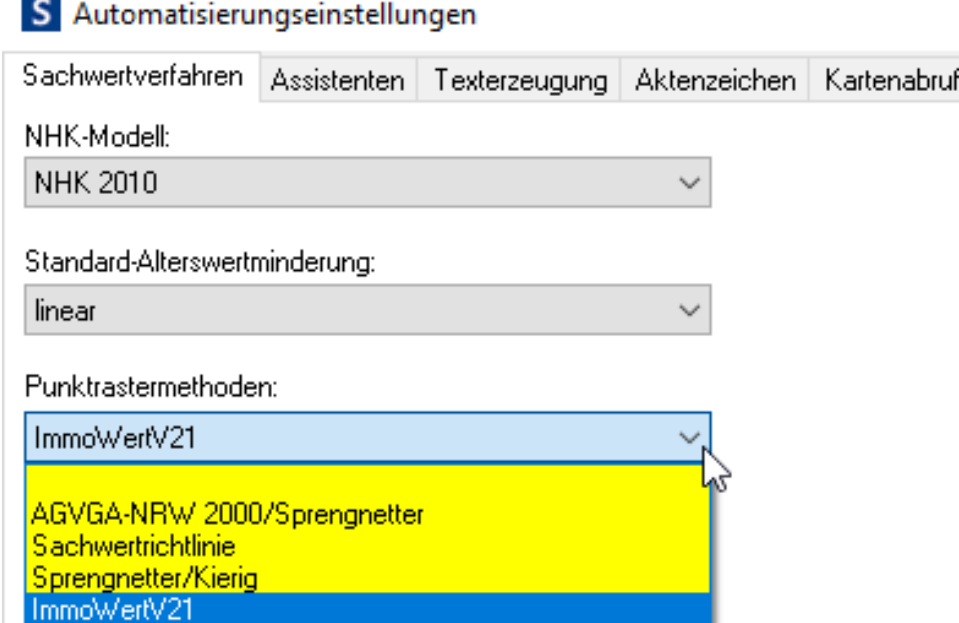

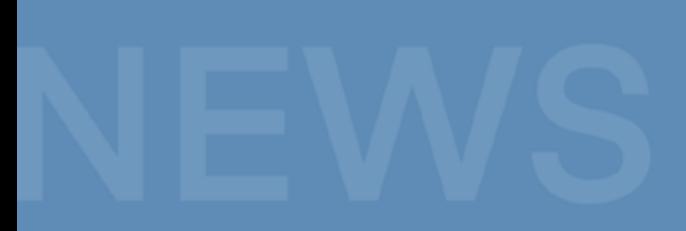

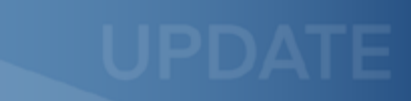

▹ Durch die Änderung der der Berechnungsformel zugrundeliegenden Parameter und deren Anwendungsbereiche können sich Unterschiede bei der Restnutzungsdauerermittlung im Vergleich zu den bislang zur Verfügung stehenden Punktrastermethoden ergeben.

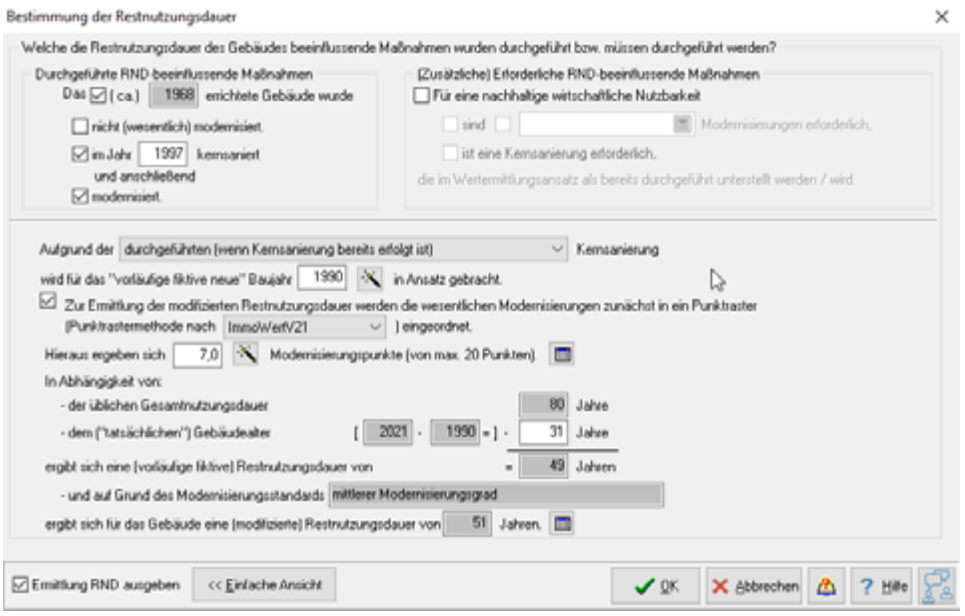

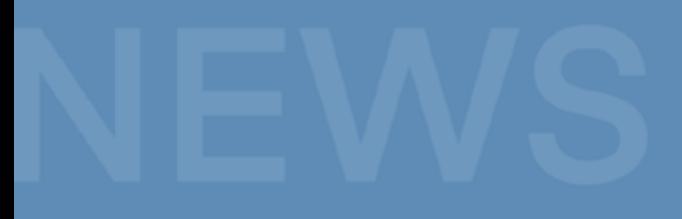

▹ In Anlage 1 (zu § 12 Absatz 5 Satz 1) der ImmoWertV 21 werden die Modellansätze für die Gesamtnutzungsdauer beschrieben. Mit der Erweiterung der Nachschlagetabellen für die Gesamtnutzungsdauer um die neue Quelle "ImmoWertV21" können sie ab sofort komfortabel und kontextsensitiv diese Modellansätze nachschlagen.

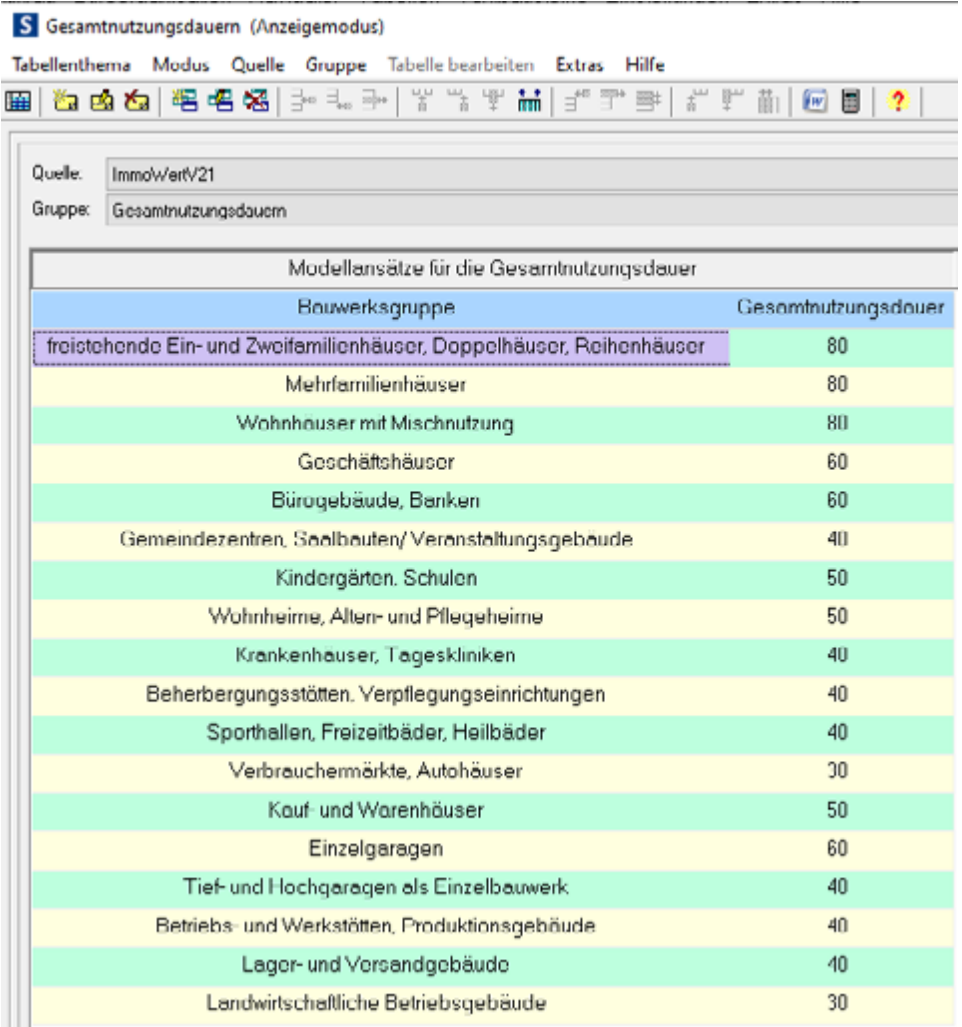

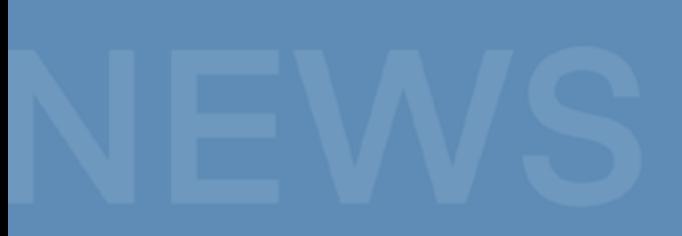

▹ Damit Ihre Begründungen zur Wahl der Wertermittlungsverfahren den Regelungen und Begriffen der ImmoWertV 21 entsprechen sind sämtliche (über den Erläuterungsassistenten) abrufbaren Textbausteine geprüft und angepasst worden. So wird Ihre Erläuterung der Verfahrenswahl im Gutachten im Handumdrehen ImmoWertV 21 – konform.

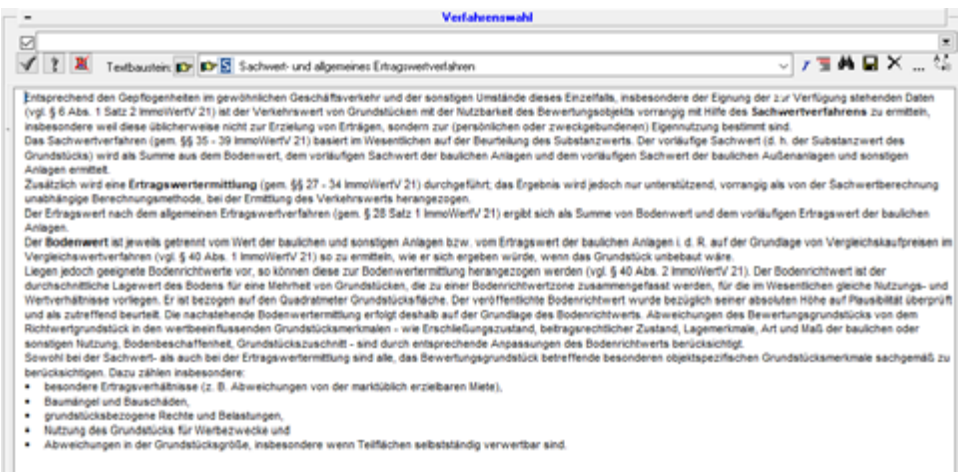

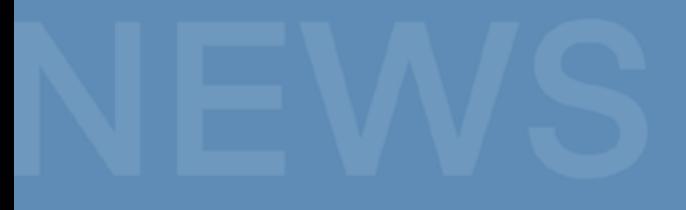

▹ In Anlage 5 (zu § 16 Absatz 3) der ImmoWertV 21 enthält den Katalog der Grundstücksmerkmale des Bodenrichtwertgrundstücks. Neben dem Nutzungsartenkatalog sind die weiteren Grundstücksmerkmale aufgeführt. Anstelle des bislang verwendeten Begriffs "abgaberechtlicher Zustand" enthalten die weiteren Grundstücksmerkmale nun den "beitragsrechtlichen Zustand". Im Rahmen der Bodenwertermittlungen und bei der Bewertung von Wohnungs- oder Teileigentumen verwenden Sie ab sofort in Ihren Gutachten dieses Merkmal.

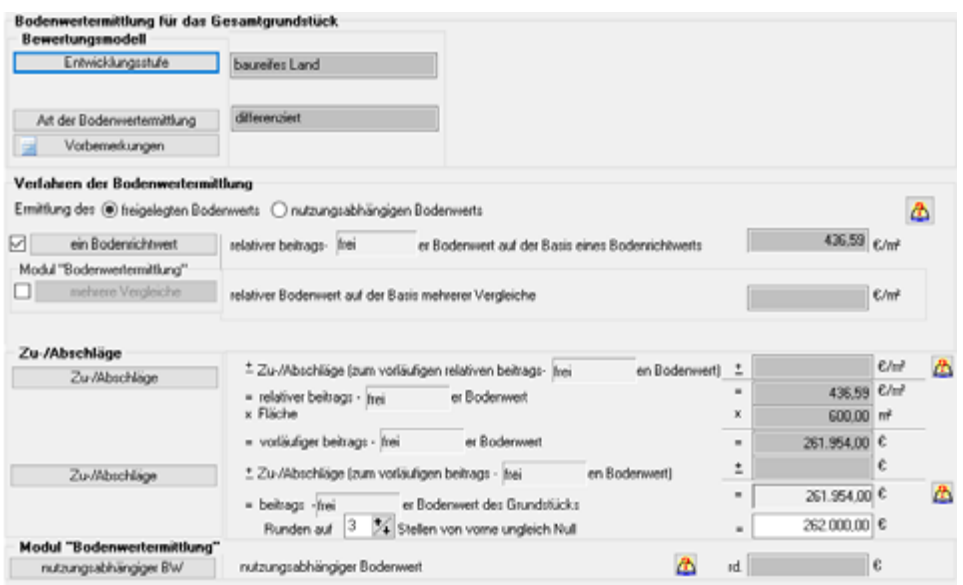

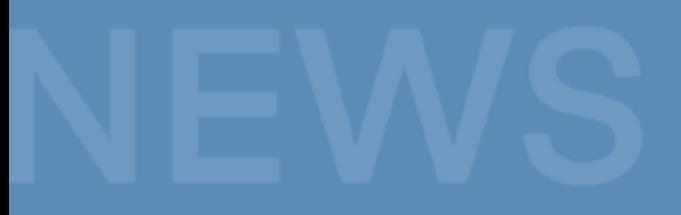

▹ Gemäß § 7 Absatz 2 ImmoWertV 21 sind die marktangepassten vorläufigen Verfahrenswerte durch marktübliche Zu- oder Abschläge anzupassen, wenn die allgemeinen Wertverhältnisse durch Verwendung von Vergleichsfaktoren, Sachwertfaktoren oder Liegenschaftszinssätzen nicht ausreichend berücksichtigt werden können. Die ggf. erforderlichen Zu- oder Abschläge können nun innerhalb der Sach- und Ertrags wertermittlung (allgemeines und vereinfachtes Ertragswertverfahren) in die eigens hierfür vorgesehenen Felder eingegeben werden.

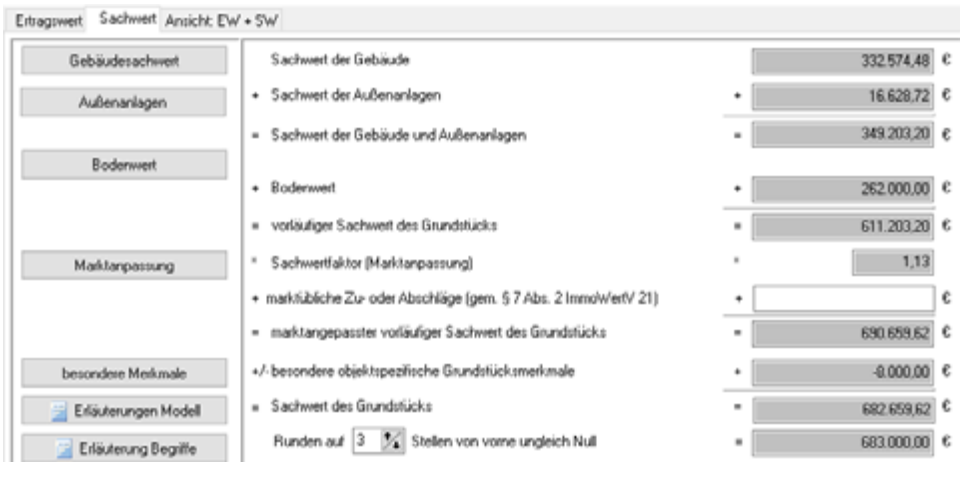

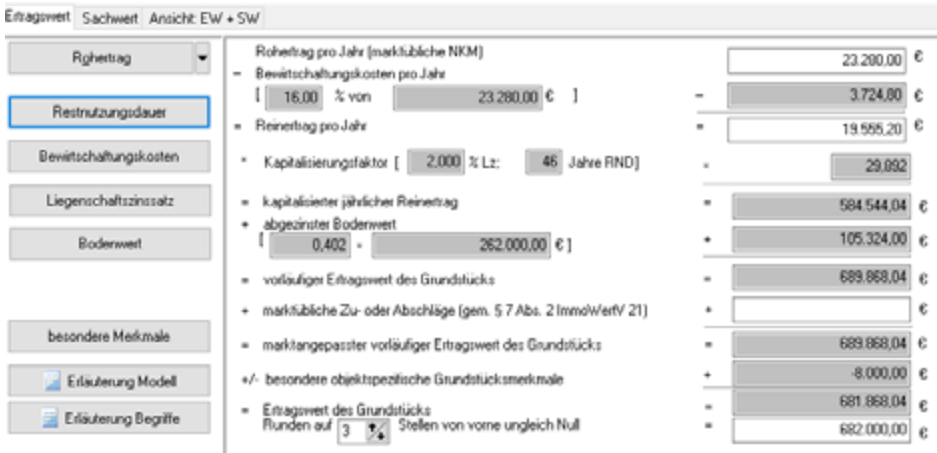

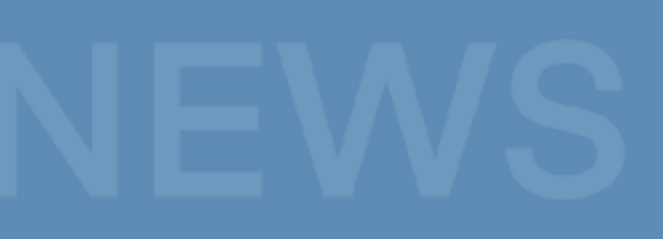

▹ Entsprechend § 36 Absatz 1 ImmoWertV 21 sind die durchschnitt lichen Herstellungskosten mit dem Regionalfaktor und dem Alterswert minderungsfaktor zu multiplizieren. Damit Sie die bei der Ermittlung des vorläufigen Sachwerts der baulichen Anlagen dieser Forderung genügen können, nutzen Sie das neu hinzugefügte Eingabefeld zum Baukostenregionalfaktor. Hier geben Sie den entsprechenden Faktor "einfach" ein, oder Sie rufen diesen aus der entsprechenden Nachschlage tabelle komfortabel ab. Zudem können Sie den verwendeten Faktor mittels Begründungsassistenten kontextsensitiv für die Nachvollziehbarkeit Ihres Gutachtens erläutern.

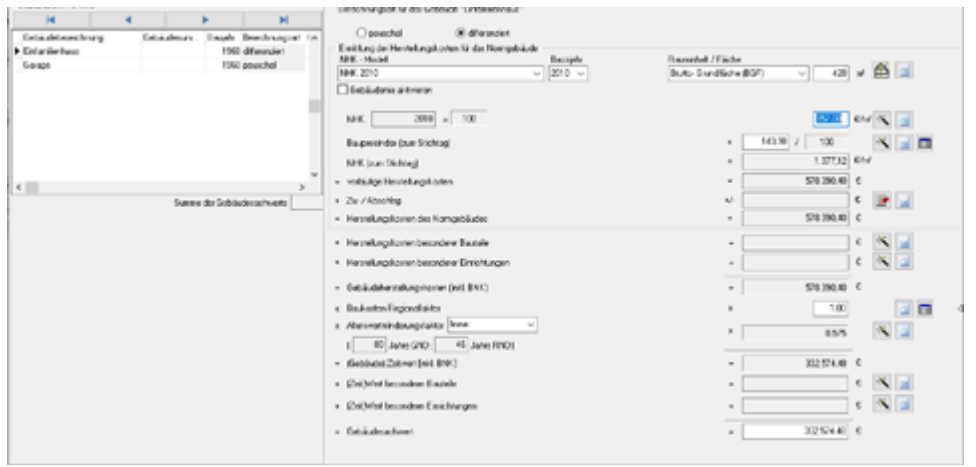

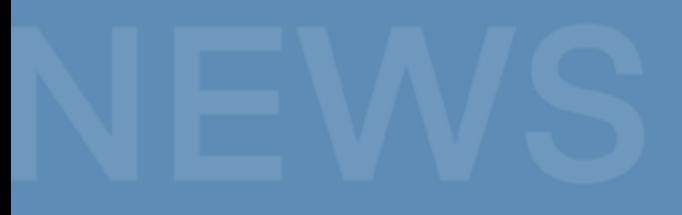

 Die bislang zur Verfügung gestandene Methode zur Alterswertminderung ist im Sinne des § 36 Absatz 1 ImmoWertV 21 um die Ermittlung des Alters wertminderungsfaktors erweitert worden.

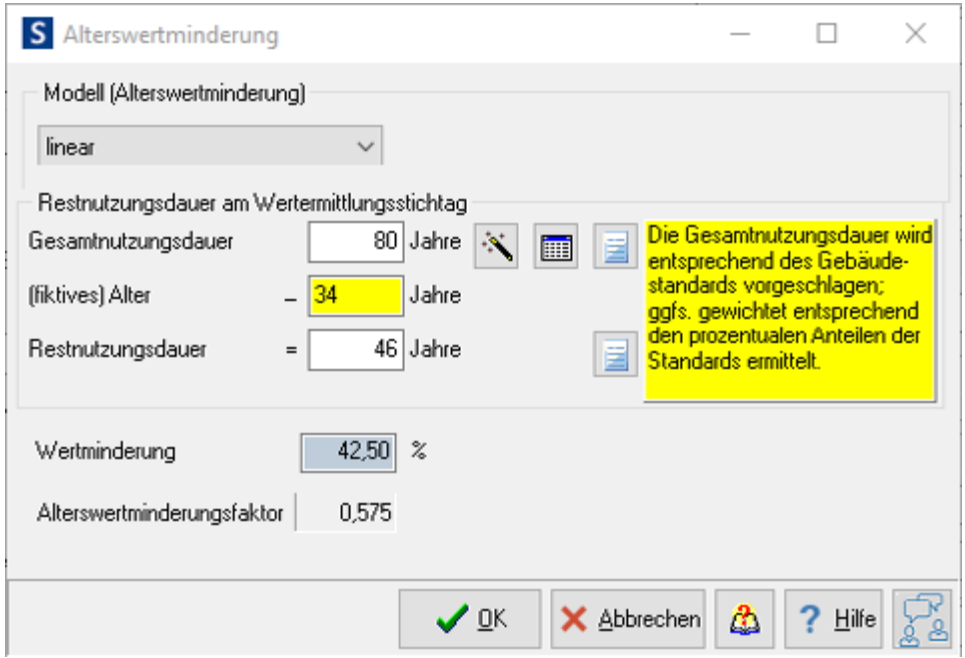

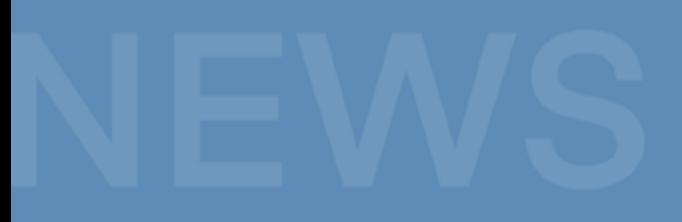

▹ Damit auch die Erläuterungen der Wertermittlungsmodelle von Sach und Ertragswertverfahren die Inhalte der ImmoWertV 21 wiederspiegeln, wurden sämtliche diesbezügliche Modellerläuterungen aktualisiert.

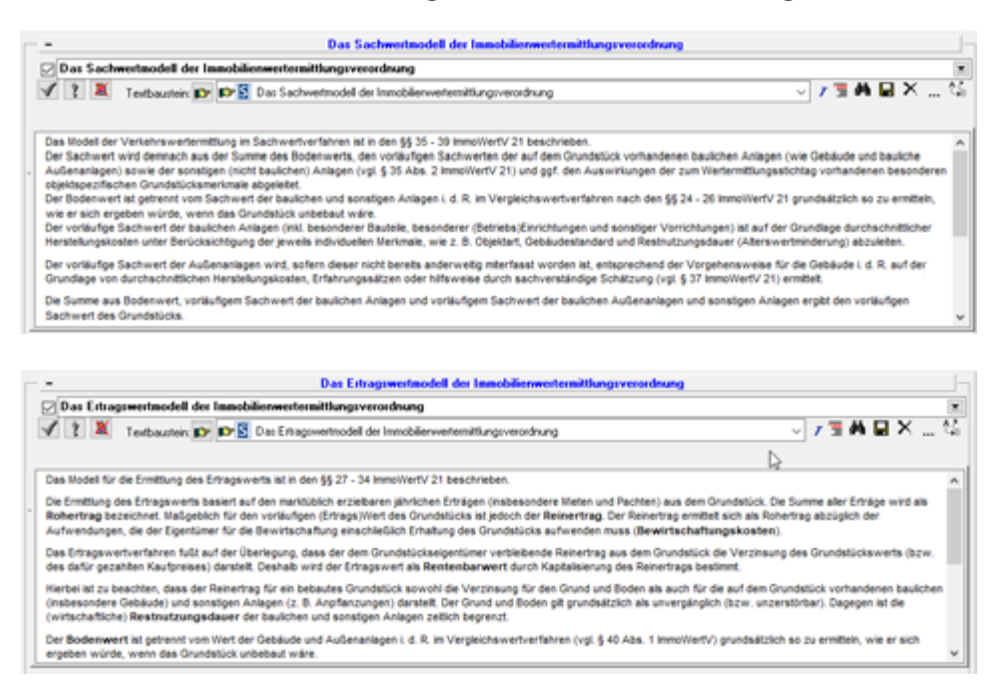

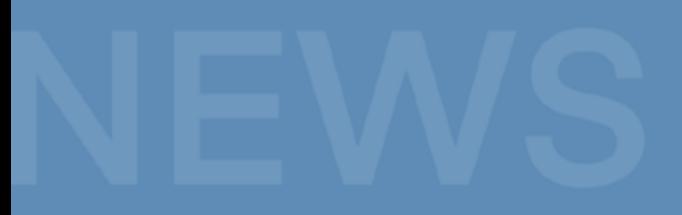

▹ Auch die im Sach- und Ertragswertverfahren verwendeten Begriffe wurden an die neue ImmoWertV 21 angepasst, so stellen Sie sicher, dass Sie Ihre Gutachten ab sofort ImmoWertV 21 – konform erstellen.

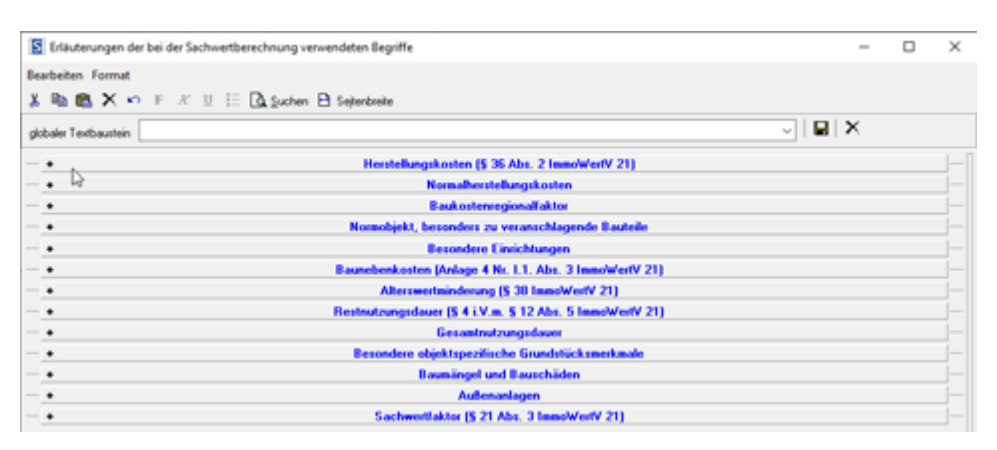

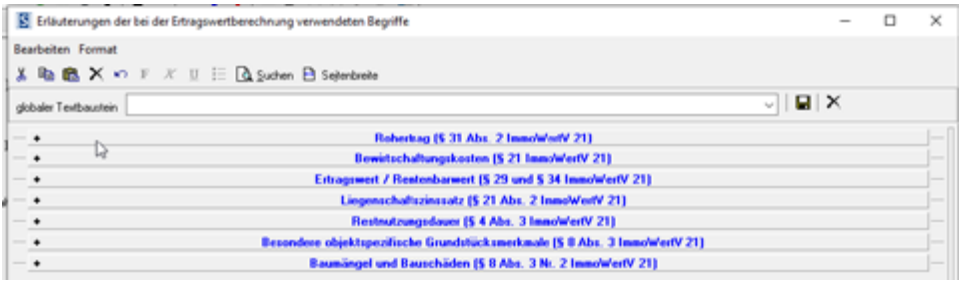

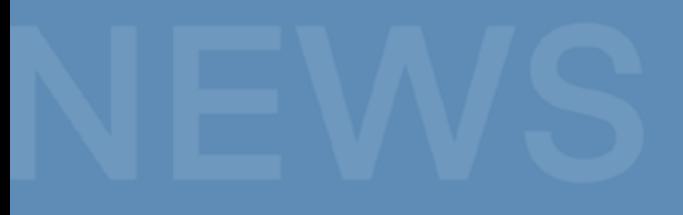

▹ Im Ertragswertverfahren können Sie zudem direkt auf die tabellierten Bewirtschaftungskosten der ImmoWertV 21 zugreifen.

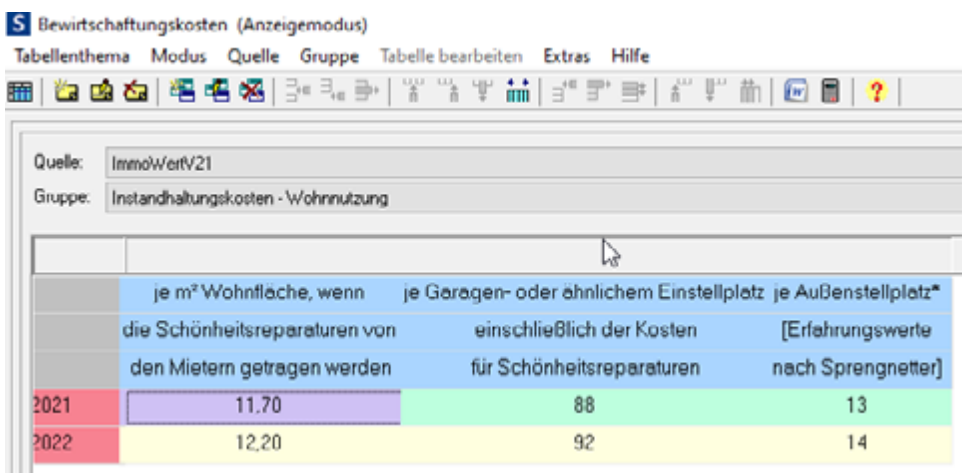

▹ Die ImmoWertV 21 wirkt sich auch auf die Grundstücks- und Gebäude beschreibungen Ihrer Gutachten aus.

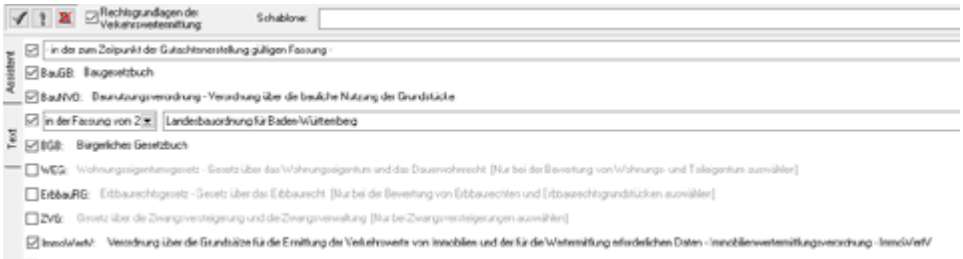

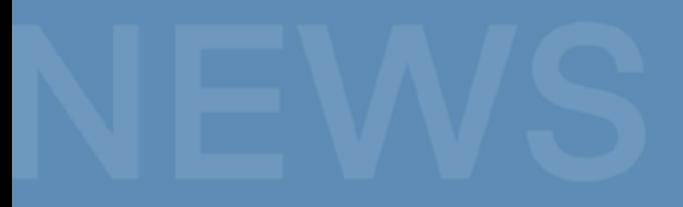

 So beschreiben Sie nun den Entwicklungszustand des Grundstücks mit Hilfe des aktualisierten Assistenten zu dem Beschreibungspunkt.

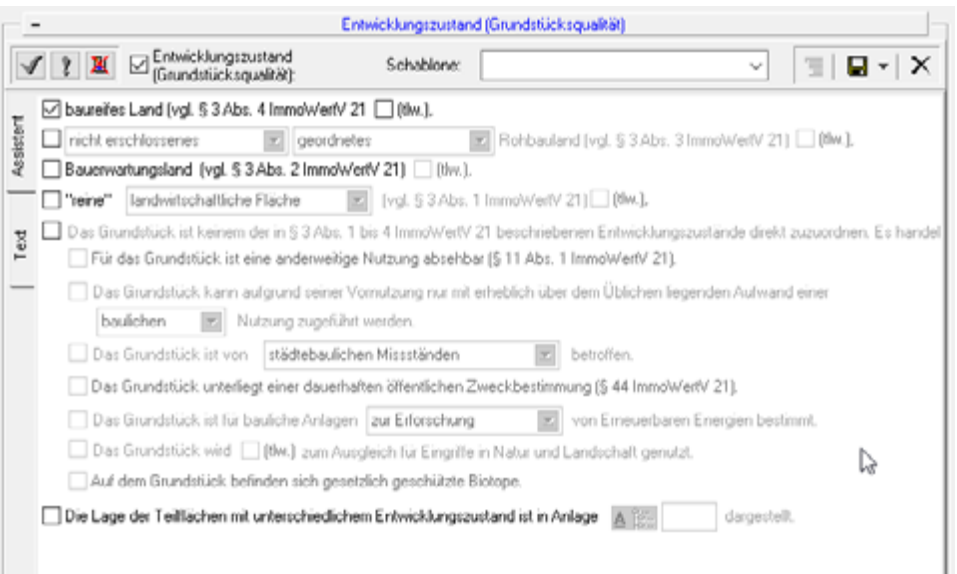

 Im Zusammenhang mit dem beitragsrechtlichen Zustand des Bewertungs grundstücks nutzen Sie ab sofort den überarbeiteten Assistenten. Die ImmoWertV 21 wirkt sich auch auf die Grundstücks- und Gebäude beschreibungen Ihrer Gutachten aus.

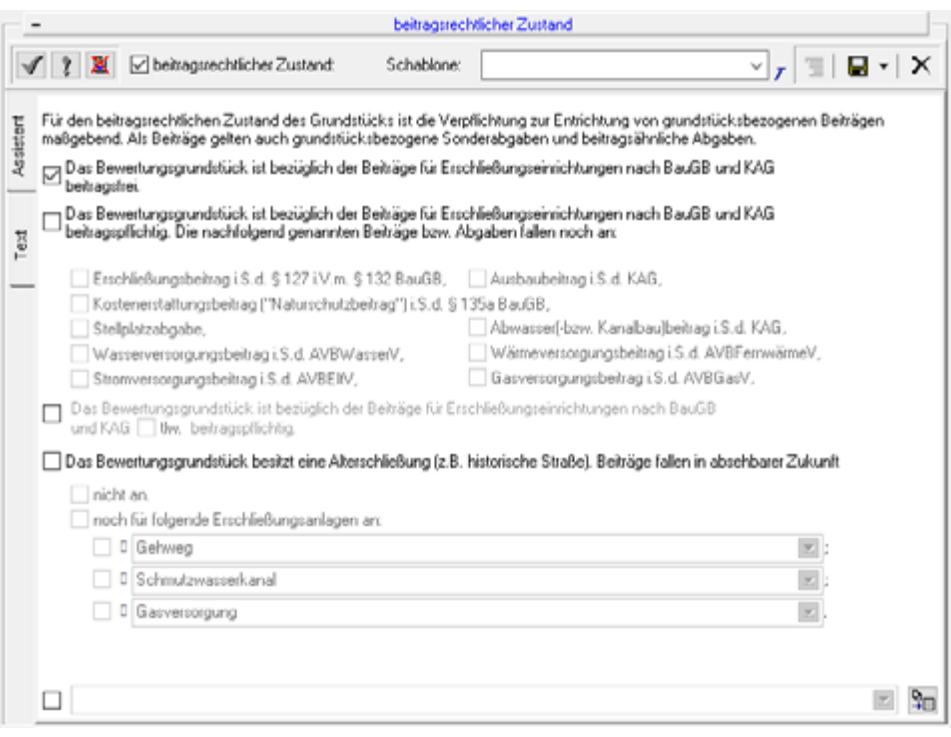

▹ Neben den bislang erwähnten Anpassungen der Textbausteine aus dem Begründungs- und Erläuterungsassistenten wurden darüber hinaus folgende RTF-Dateien aus Ihrem ProSa-Textverzeichnis an die ImmoWertV 21 angepasst.

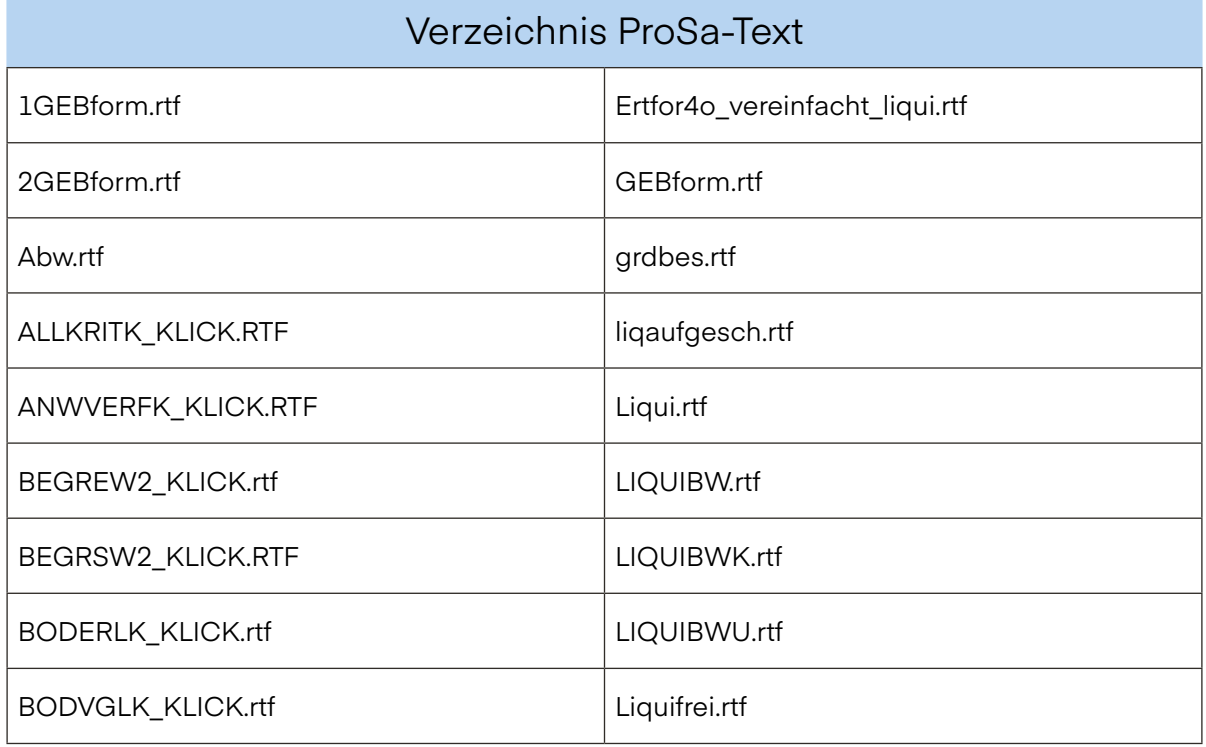

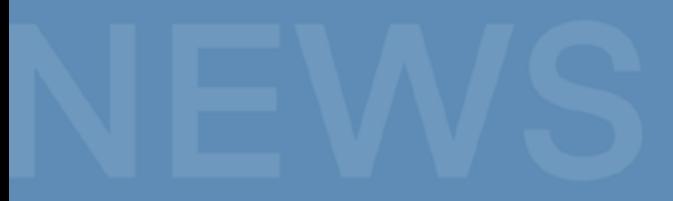

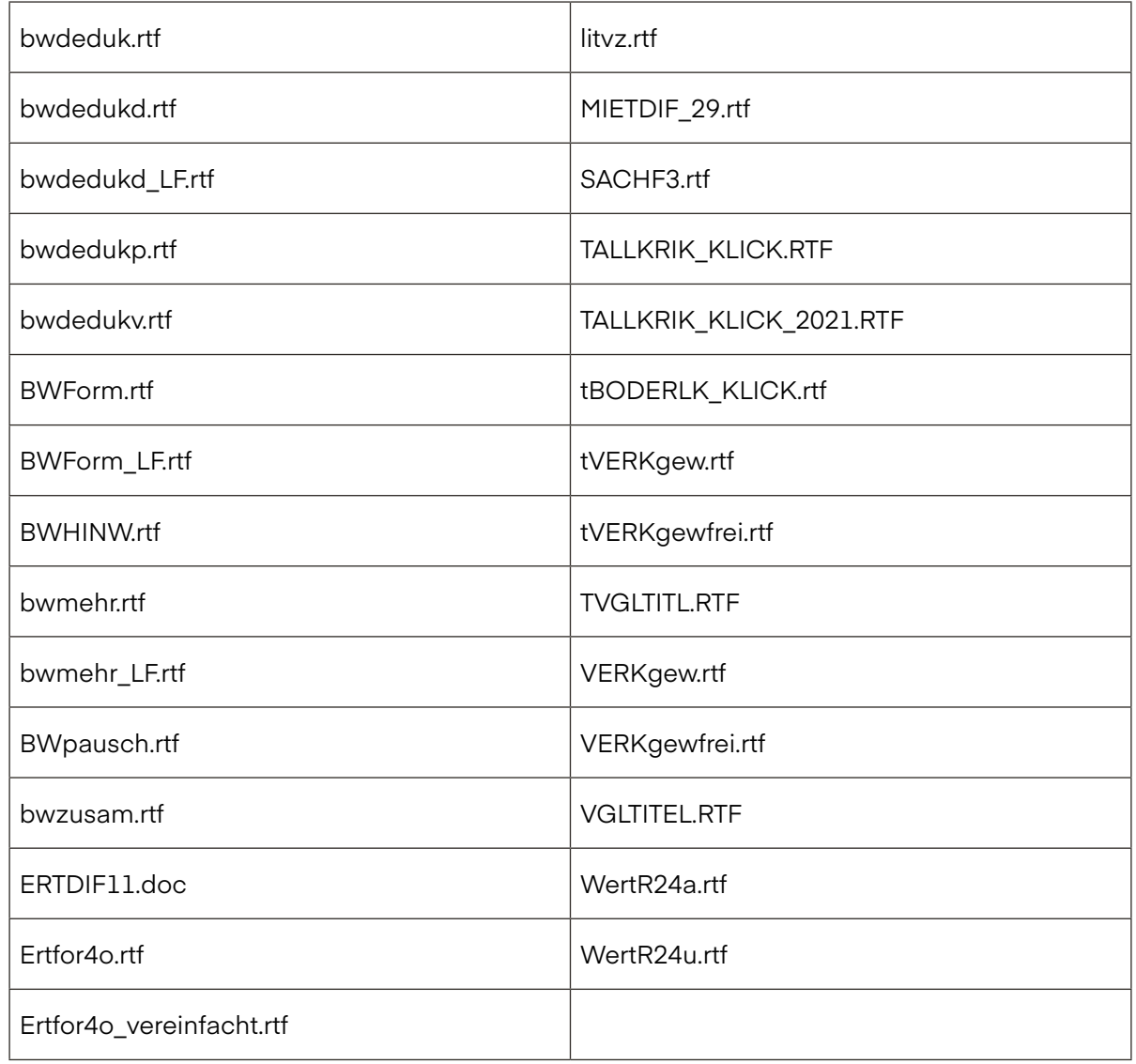

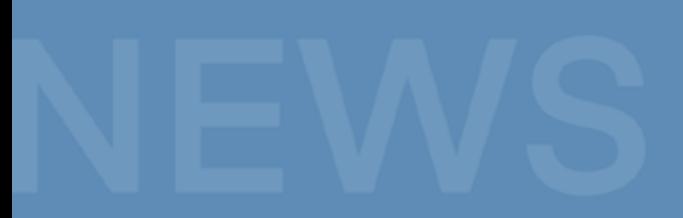

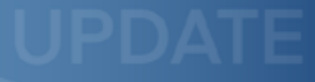

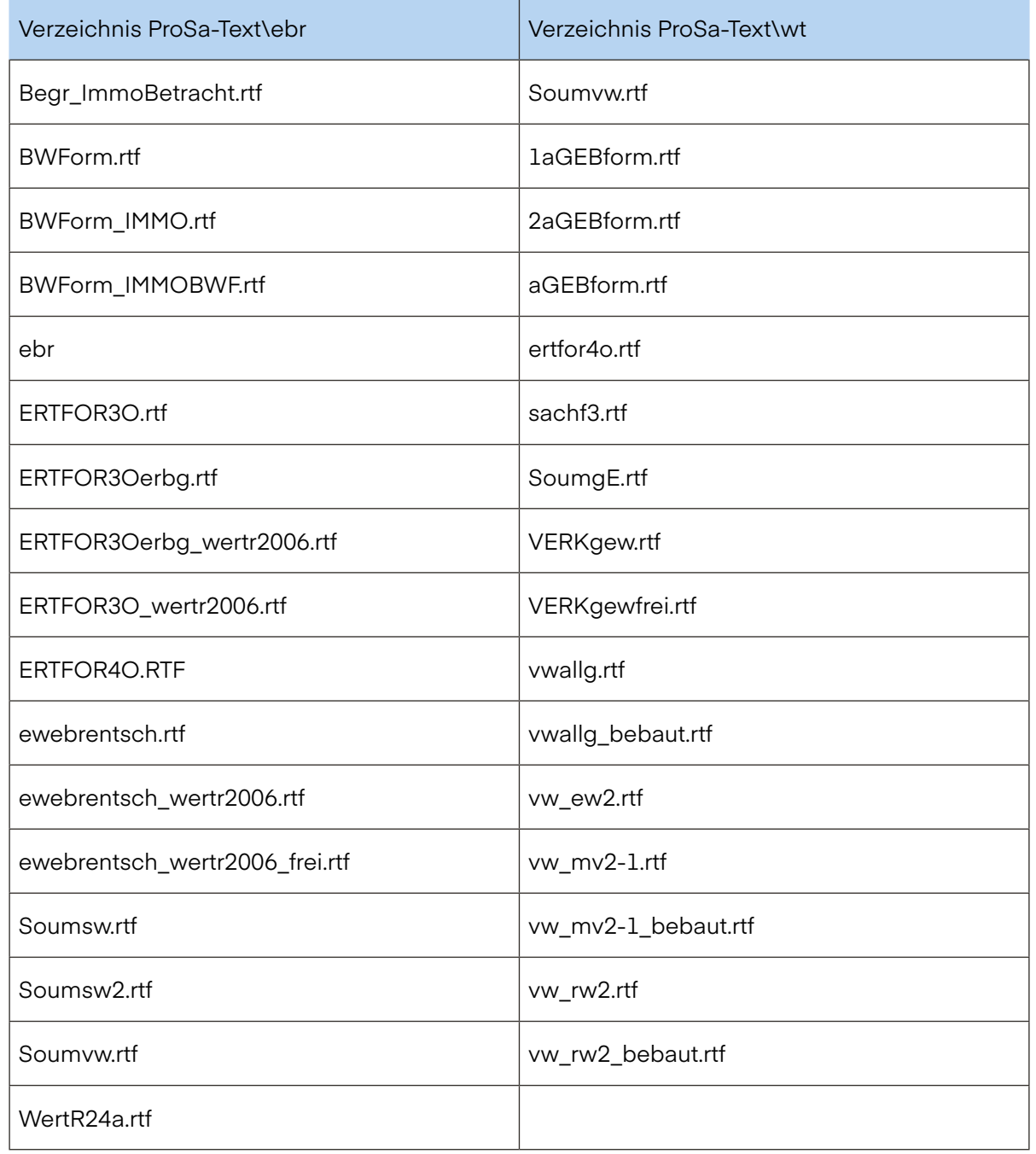

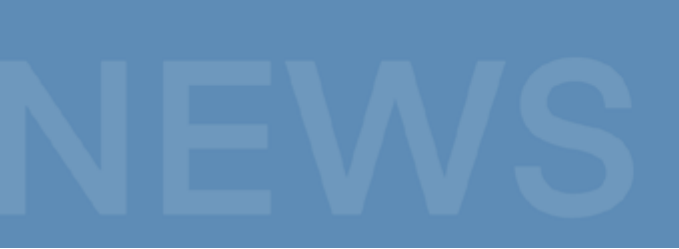

## **Sprengnetter Real Estate Services GmbH**

Sprengnetter-Campus 1 53474 Bad Neuenahr-Ahrweiler

Telefon: +49 (0) 2641 9130 4444 Fax: +49 (0) 2641 9130 1010 E-Mail: info@sprengnetter.de

Die Gesellschaft hat Ihren Sitz in Bad Neuenahr-Ahrweiler und ist eingetragen beim Amtsgericht Koblenz unter HRB 27814.

Geschäftsführer: Jan Sprengnetter, Andreas Kadler

Inhaltlich Verantwortlicher gemäß § 55 Abs. 2 RStV: Andreas Kadler (Anschrift wie oben)